# **CTRP Accruals Spreadsheet**

# NOTIFICATION TO RESPONDENT OF ESTIMATED

OMB#: 0925-0600 EXP. DATE: 10/31/22

Public reporting burden for this collection of information is estimated to average fifteer questionnaire, including the time to review instructions, search existing data sources, ga needed, and complete and review the collection of information. An agency may not con not required to respond to, a collection of information unless it displays a current, valid Send comments regarding this burden estimate or any other aspect of this collection of suggestions for reducing the burden to

NIH, Project Clearance Branch, 6705 Rockledge Drive, MSC 7974, Bethesda, MD 20892-7 Do not return the completed form to this address.

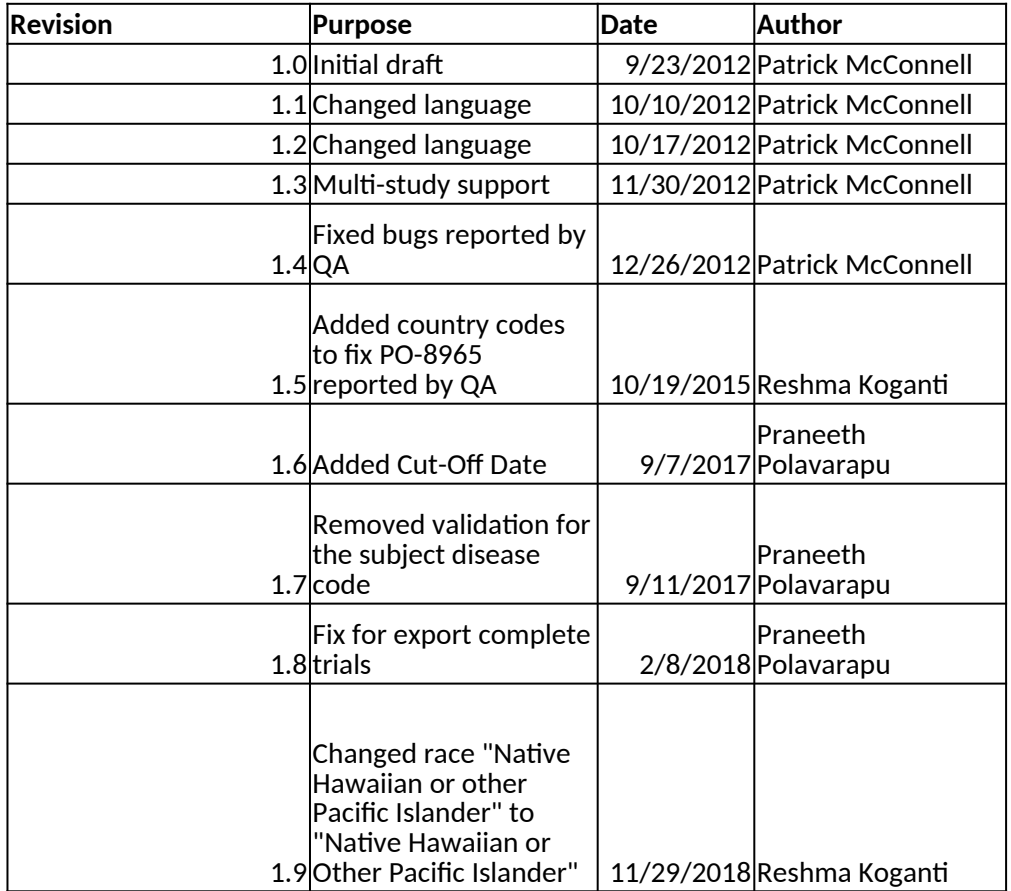

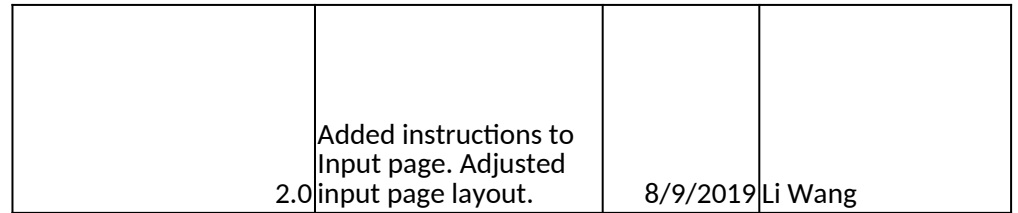

#### **Purpose**

The purpose of this Workbook is to provide an mechanism to capture accruals data to be imported into the CTRP accruals application using the Batch Import functionality. This is an alternative to entering data directly into the CTRP Accruals application using the website, generating a batch upload file directly, or using the CTRP accruals APIs. The ultimate goal of using this Workbook is to export data for import into CTRP Accruals using the Batch Import function on the CTRP Accruals website. Use of that website is outside the scope of these instructions

#### **Entering Data**

Data can be entered either through the Input Worksheet or directly into the Collections, Patients, Races, and Accrual Count Worksheets. The Input Worksheet requires that you first enter study details into the first section and then click either the Complete Trials button or Abbreviated Trials button to view the rest of the fields that are available. Then, click the Add Subject, Add Partial Subject or Add Summary button respectively. If the data is valid and entered correctly, it will be moved into the correct worksheet. If you enter data into the Collections, Patients, Races, and Accrual Count Worksheets manually, you must insure that identifiers are correctly maintained across the spreadsheets and that the data is appropriately formatted. You can click the field names on the Input Worksheet to view the definition of the field.

#### **Exporting Data**

Data is exported to a CSV file by navigating to the Export Worksheet and clicking the Export button. You will be prompted for a file name, and any existing file will be overwritten. You can only export data for Complete Trials and Abbreviated trials separately by clicking the appropriate Export button. The study identifier is appended to the file name, and a different file is created for each study. Clicking the Clear All Data button will erase data from the Collections, Patients, Races, and Accrual Count worksheets.

The Accrual Batch File Tool supports SDC, ICD-9, ICD-10, and ICD-O-3 patient disease codes. For ICD-O-3 code system, both disease code and disease site are required. Please add them into the **Subject Disease Code** field. Delimited by semicolon

# **BURDEN**

1 (15) minutes for this ather and maintain the data duct or sponsor, and a person is OMB control number. information, including

'974, ATTN: PRA (0925-0600).

### **Study Details**

# Add Accrual

**Subject Level Accrual Subject Level Accrual Summary Level Accrual Summary Level Accrual Partial Subject Level Accrual Partial Subject Level Accrual**

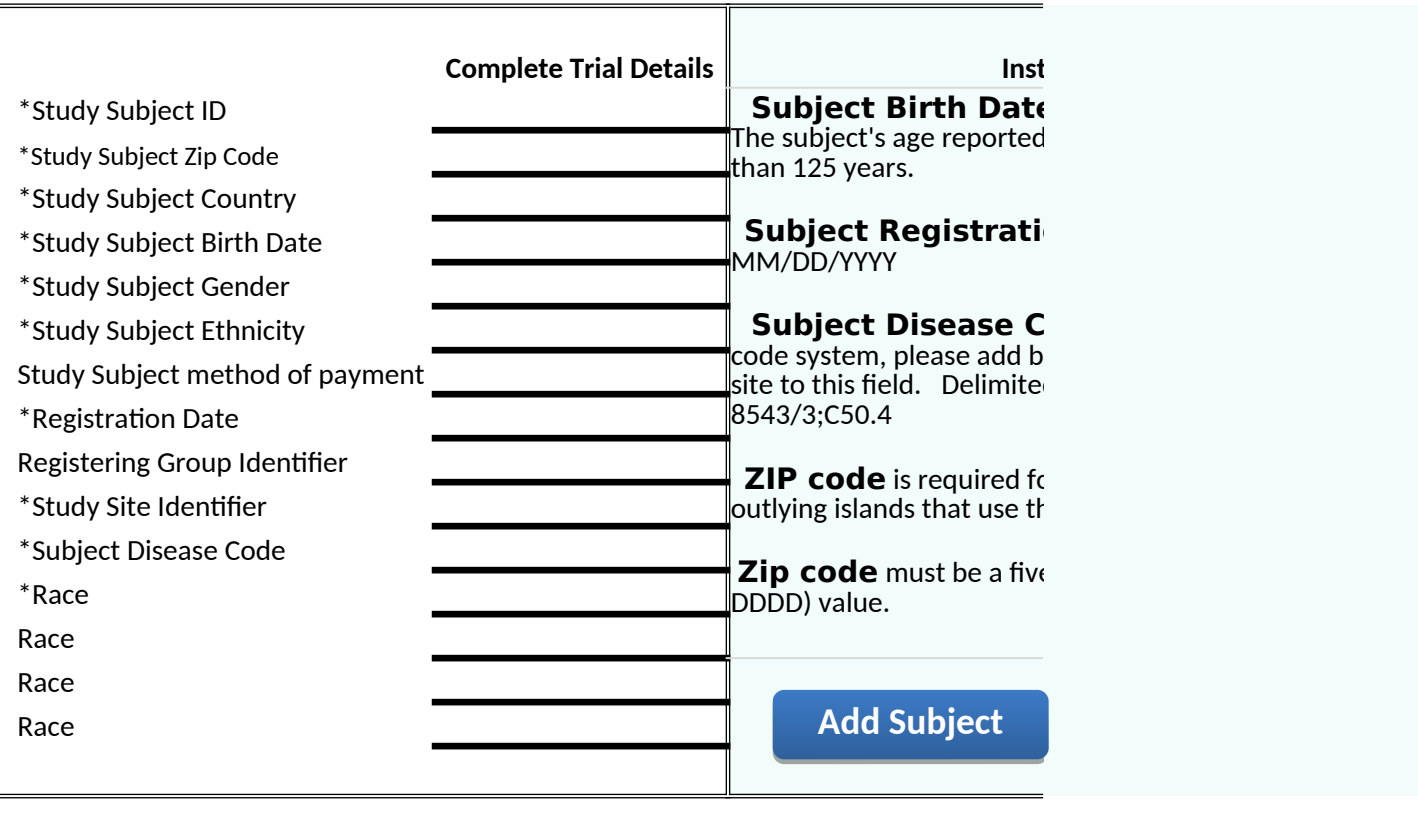

**Add Subject Add Subject Add Subject Add Subject**

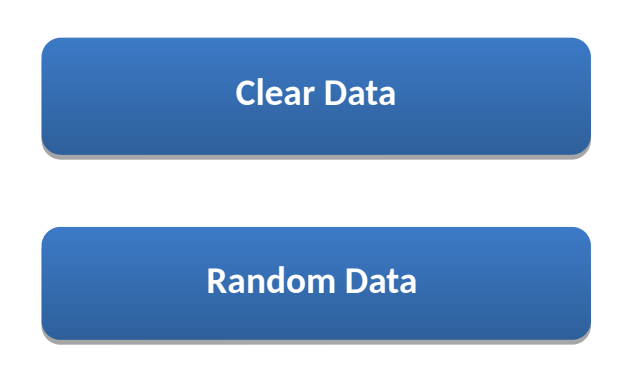

# **Summary Level Accrual Summary Level Accrual**

**Instructions B** Format: MM/YYYY I in CTRP cannot be greater

#### **on Date Format:**

**ode**: For ICD-O-3 disease oth disease code and disease d by a semicolon. For example:

or US, US territories and ne US Postal Codes.

e-digit or a nine-digit (DDDDD-

**Add Accrual Add Accrual**

**Study Id Change Code**

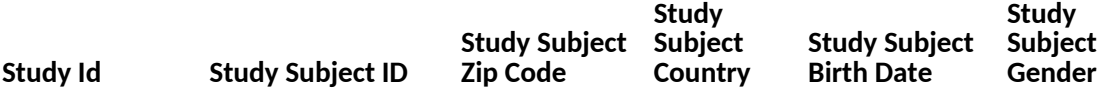

**Study Subject Ethnicity Study Subject method of payment Registration Date**

**Registering Group Identifier**

**Study Site Identifier**

**Subject Disease Code**

**Study Id Study Subject ID Race**

**Study Id Study Site Identifier Study Site Accrual Count Cut-Off Date**

#### **Export Subject Level Accrual Data Export Subject Level Accrual Data**

**Export Partial Subject Level Accrual Data Export Partial Subject Level Accrual Data**

**Clear All Data Clear All Data**

**Summary Level Summary Level** 

**Export ummary Level Accrual Data Export ummary Level Accrual Data**

**Require Data Element Definition Subject** Study Id **This is the unique identifier assigned to the study.** R Change Code Whether the data has not changed since the last report Study Subject ID **Reading the patient to the study.** The study of  $\mathsf{R}$ Study Subject Zip Code C U.S, U.S. territories and outlying islands Study Subject Country **Reserves Country Codes**. Study Subject Birth Date (MM/Y)**greater than 125 years.** Noting that the state of R Study Subject Gender **Rota:** Alistinguish people on the basis of their societal roles. R Study Subject Ethnicity categories. The contract of the R Study Subject method of paymen the healthcare service. Registration Date **Date the subject was registered for the study.** R Registering Group Identifier Study Site Identifier the study site and the study site and the study site study site and  $\mathsf{R}$ Subject Disease Code Code that identifies a disease R Study Subject Race exterior categories. The contract of the Research of the Research of the Research of the Re Unique identifier (PO ID) assigned to the institution The string of characters used to identify the five-digit or 9-digit Zone Improvement Plan (ZIP) code that represents the geographic segment that is a subunit of the ZIPcode, assigned by the U.S. Postal Service to a geographic location to facilitate mail delivery. Zip Code is mandatory if the patient's Country of Residence is the CTRP is using the International Standards Organization country codes. The month and year on which the person was born **Note: The subject's age reported in CTRP cannot be**  Text designations that identify gender. Gender is described as the assemblage of properties that The text for reporting information about ethnicity based on the Office of Management and Budget (OMB) categories. Text term for an entity, organization, government, corporation, health plan sponsor, or any other financial agent who pays a healthcare provider for the healthcare service rendered to a person or reimburses the cost of Unique identifier (PO ID) assigned to the group that originally registered the patient for the study Unique identifier (numeric or alphanumeric) assigned to the study site The text for reporting information about race based on the Office of Management and Budget (OMB) categories.

Study Site Accrual Count

Numeric count of subjects accrued at a study site to date

### **Red/Conditional**

**Partial Summary**

R R

R

R

R R

R